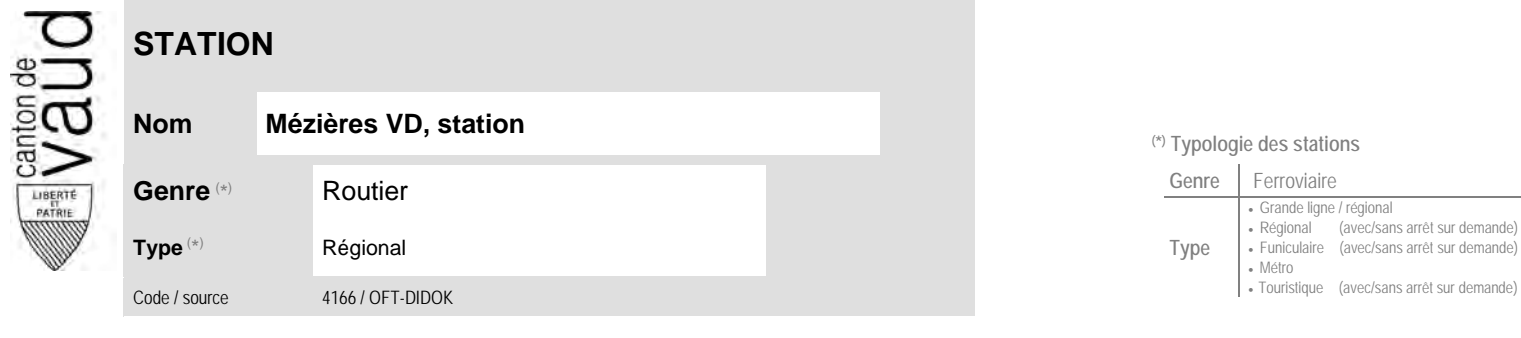

## **Localisation**

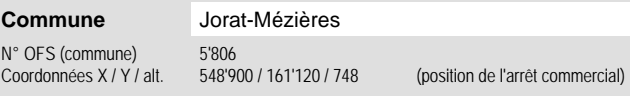

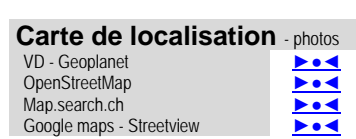

 **Communauté tarifaire**

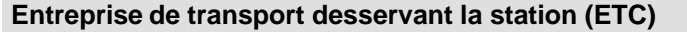

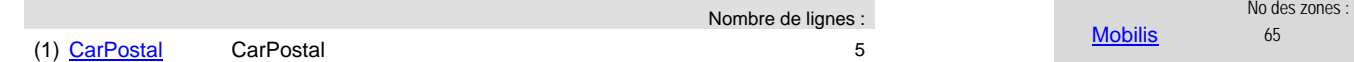

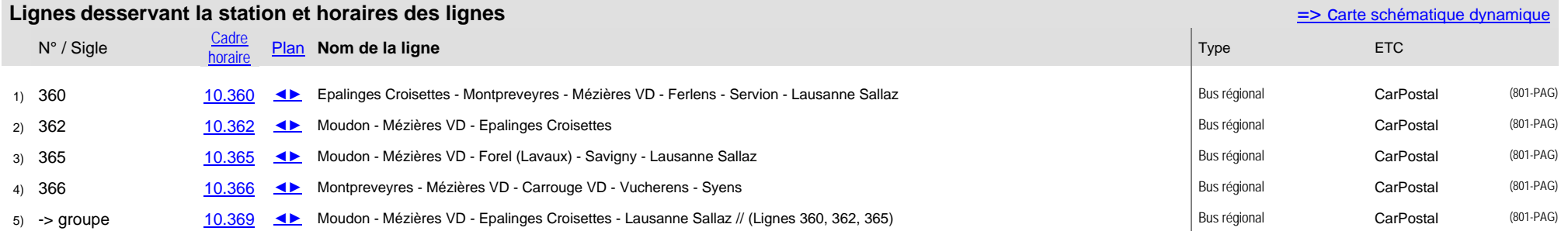

## <sup>(\*)</sup> Typologie des stations

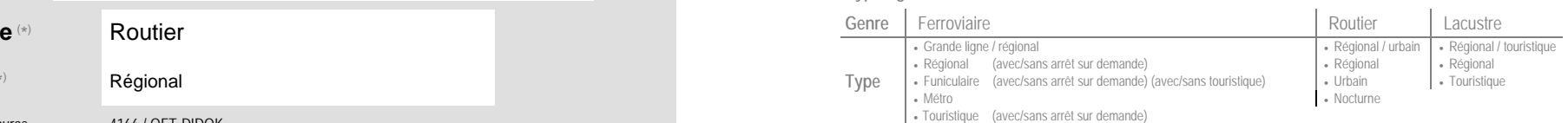